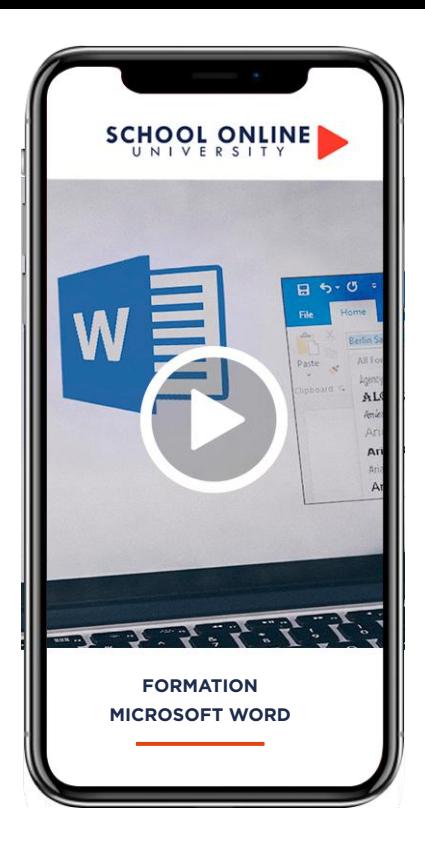

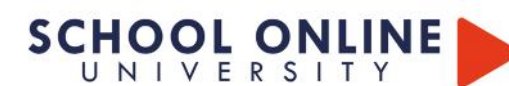

# **FORMATION MICROSOFT WORD -**

*FOAD Formation à distance* 

#### **PCIE - Passeport de Compétences Informatique Européen**

TITRE DE CERTIFICATION : Le Passeport de Compétences Informatique Européen (PCIE) est le standard mondial de la validation des compétences de base en informatique. Le PCIE existe en France depuis 1996 et a été mis en place par ECDL France, l'opérateur national et exclusif de la certification.

Les bénéfices de l'utilisation de la certification ICDL sont multiples : Obtenir un certificat ICDL démontre sur le marché de l'emploi l'expérience acquise sur le terrain ou par des formations. Le passeport ICDL fournit une preuve incontestable et mondialement reconnue, de ses compétences.

### **Les points forts**

- Passage devant un jury de professionnels
- Formations dispensées par des experts
- passeport ICDL référence internationale de la certification des compétences numériques
- Suivre sur smartphone, ordinateur, tablette

#### **Informations pratiques**

Parcours modulaire Plusieurs rythmes possibles pédagogique WORD 2016 ou supérieur - PC ou Mac

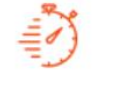

Formation à votre rythme où et quand vous voulez

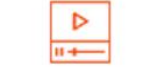

## **ACCES ILLIMITÉ 100 LEÇONS VIDEO CERTIFICAT COACH PERSONNEL**

+ Questions & 113 pages de support de cours

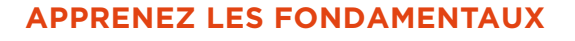

Dans ce parcours de formation, Michel M. vous donnera toutes les instructions nécessaires pour exploiter efficacement Word, de sa prise en main à l'utilisation de ses fonctions avancées.

**MICROSOFT WORD** SCHOOL MCROSCHI WEBBOARD

Peu importe si vous êtes débutant ou si vous avez déjà utilisé une version précédente de Word : à la fin de ce parcours vous serez capable de créer des mises en pages, connaîtrez les techniques avancées du logiciel et ses différentes fonctionnalités.

## **MICHEL VOUS DONNE LES CLÉS**

Avec lui, suivez les étapes et créez tableaux à l'aide des 100 leçons en vidéos, du support de cours de 113 pages et validez vos acquis grâce aux exercices. L'encadrement pédagogique actif de nos experts vous permettra de monter en compétences et d'atteindre votre certificat « Microsoft Word ».

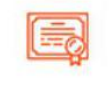

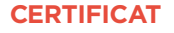

Certificat Supérieur de Formation Professionnelle

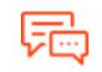

Un suivi sur-mesure pour vous accompagner

TOUTE NOTRE ÉQUIPE EST À VOTRE ÉCOUTE  $\mathop{\rule{0pt}{0pt}\rule{0pt}{0pt}\mathop{\rule{0pt}{0pt}}\mathop{\rule{0pt}{0pt}}\mathop{\rule{0pt}{$ 

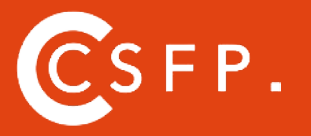

A la fin de votre cursus de formation et après étude de vos résultats par nos experts pédagogiques, nous vous délivrons un Cértificat Supérieur de Formation Professionelle à distance.

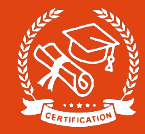

#### **CE QUE VOUS ALLEZ APPRENDRE AVEC MICHEL**

#### **PREMIERS PAS**

Lancer Word Faites connaissance avec Word Première utilisation du ruban La vue Backstage Formats et extensions Modes d'affichage Création d'un nouveau document Ouverture d'un document existant Enregistrement d'un document Impression d'un document Sélection de texte Sélection d'une bande de texte verticale Copier, couper et coller Accéder directement à une page Recherche de texte Remplacer un texte par un autre Utiliser plusieurs langues dans vos documents Travailler avec des versions antérieures de Word La fonctionnalité Rechercher

#### **BONNES HABITUDES**

Raccourcis vers les éléments du ruban Raccourcis clavier Sauvegarde automatique Récupérer une version antérieure d'un document Définir des mots-clés à l'enregistrement d'un document Trouver un document par ses mots-clés Correction d'un document La fonctionnalité cliquer-taper

#### **MISE EN FORME D'UN DOCUMENT**

Les diverses parties d'un document Marges, format et orientation La règle horizontale Mise en forme au niveau caractères Mise en forme au niveau paragraphes Révéler la mise en forme Bien utiliser les tabulations Bordures et trames Arrière-plan du document Filigranes Lettrines Modifier la casse des caractères Puces et numérotation Sections

#### **CONSEILS POUR GAGNER DU TEMPS**

En-têtes et pieds de page Insertion automatique Blocs de construction Styles Modèles Thèmes La barre d'outils Accès rapide Affecter un raccourci clavier à une icône du ruban Correction automatique lors de la frappe

Liens hypertextes Edition de fichiers PDF Recherches dans Bing sans quitter Word

#### **TABLEAUX**

Création et mise en forme d'un tableau Transformer un texte en un tableau Dessiner un tableau Sélections dans un tableau Fusionner/séparer les cellules Mise en forme des cellules Alignement et orientation du texte dans un tableau

#### **ILLUSTRATIONS**

Insérer une image dans un document L'outil de capture d'écran Taille et de l'orientation d'une image Modifier les caractéristiques de l'image Effets artistiques Suppression de l'arrière-plan de l'image Compresser les images d'un document Habillage du texte autour d'une image Formes automatiques Personnalisation d'une forme Graphiques Effets typographiques Graphiques SmartArt Insérer des vidéos en ligne

#### **QUESTIONS FRÉQUENTES**

Interfaçage d'un appareil photo numérique Tri de données Symboles et caractères spéciaux Equations **Notes** Création de lettres à en-tête Création d'une lettre type Numérotation des pages Traduction dans Word Publipostage Envoyer par e-mail un document Word Création d'une page Web Multicolonnage Commentaires Automatiser les tâches répétitives avec une macro Affecter un raccourci clavier à une macro Personnaliser le ruban Compléments pour Office

#### **GROUPES DE TRAVAIL ET PROTECTION**

Restrictions d'édition Protection de documents Le mode protégé de Word Suivi des modifications Partager un document Coéditer un document Comparer deux documents Sauvegarder un document au format PDF ou XPS

TOUTE NOTRE ÉQUIPE EST À VOTRE ÉCOUTE Tél : 01 44 52 16 76  $\qquad \qquad \boxtimes \qquad$  cotact@schoolonlineuniversity.com

# **SCHOOL ONLINE UNIVERSITY L'ÉCOLE DES FORMATIONS À DISTANCE SCHOOLONLINEUNIVERSITY.COM**

SCHOOL ONLINE

School Online University est une école en ligne de formations certifiantes reconnues par le milieu professionnel. Notre solution digitale innovante permet de travailler à distance et à votre rythme… où vous voulez, quand vous voulez. Vous êtes acteur de votre formation, vivez la comme si vous y étiez.

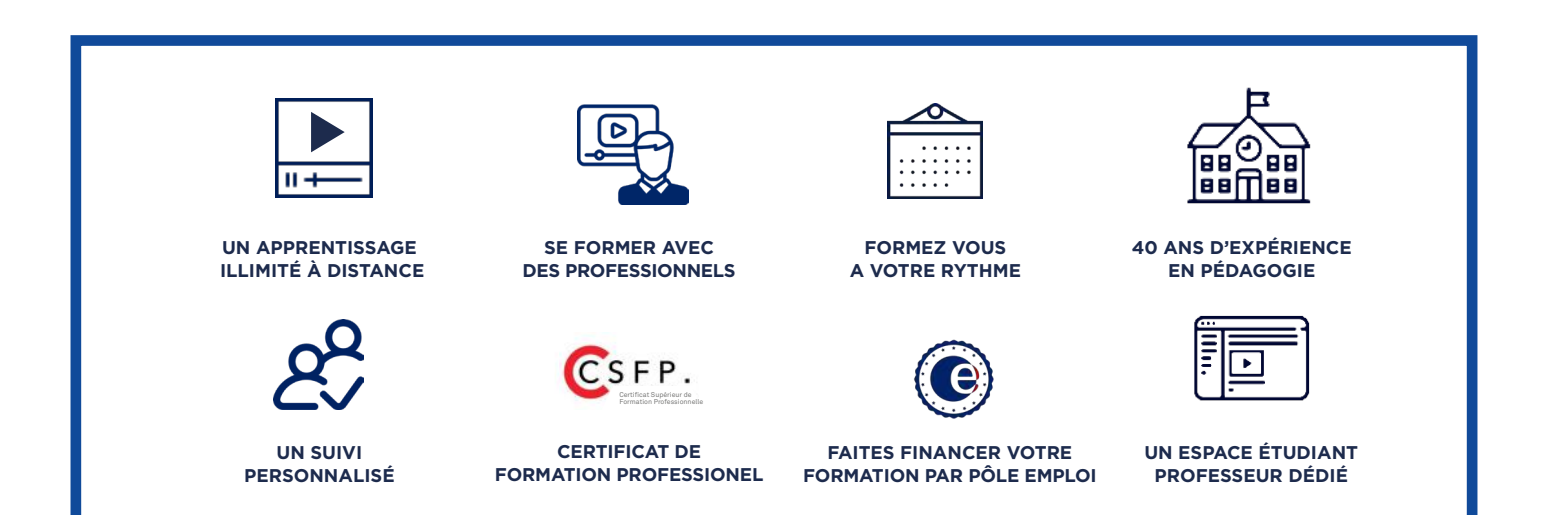

# **DECOUVREZ NOS NOMBREUSES FORMATIONS**

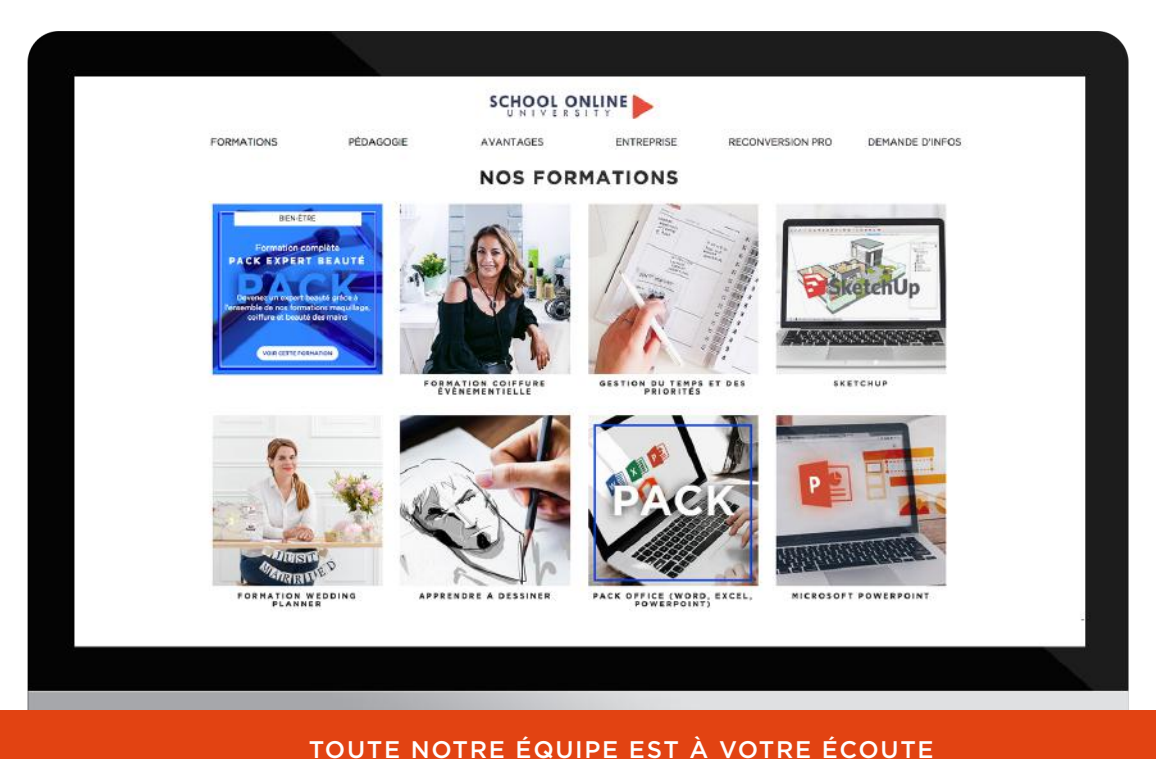

Tél : 01 44 52 16 76  $\qquad \qquad \boxtimes$  contact@schoolonlineuniversity.com